# Ć**WICZENIE 1**

## **Identyfikacja obiektów dynamicznych**

#### **1.1 Cel** ć**wiczenia**

Celem ćwiczenia jest ilustracja częstotliwościowych i czasowych metod identyfikacji obiektów dynamicznych.

#### **1.2 Identyfikowane modele**

Badane obiekty dynamiczne modelowane są odpowiednią operatorową transmitancją:

a) układ inercyjny pierwszego rzędu

$$
G(s) = \frac{k_p}{1 + sT_p} \tag{1.1}
$$

gdzie *<sup>p</sup> k* jest statycznym wzmocnieniem, *T<sup>p</sup>* oznacza stałą czasową.

b) układ inercyjny pierwszego rzędu z opóźnieniem transportowym

$$
G(s) = \frac{k_p}{1 + sT_p} \cdot e^{-sT_0}
$$
\n(1.2)

gdzie  $k_p$  jest statycznym wzmocnieniem,  $T_p$  oznacza stałą czasową, zaś  $T_0$  reprezentuje opóźnienie transportowe.

c) układ całkujący

$$
G(s) = \frac{1}{sT_i} \tag{1.3}
$$

gdzie *T<sup>i</sup>* oznacza stałą całkowania.

## d) układ drugiego rzędu

$$
G(s) = \frac{1}{1 + sa_1 + s^2 a_2} = \frac{1}{1 + s2\zeta\tau + s^2\tau^2} = \frac{\omega_n^2}{\omega_n^2 + s2\zeta\omega_n + s^2}
$$
(1.4)

gdzie  $\zeta$  jest współczynnikiem tłumienia, zaś  $\omega_n = 1/\tau$  reprezentuje pulsację naturalną (pulsację drgań nietłumionych).

#### e) układ nieminimalnofazowy

$$
G(s) = \frac{1 - sT_x}{1 + sT_y}
$$
 (1.5)

gdzie *T<sup>x</sup>* jest stałą czasową zera, zaś *T<sup>y</sup>* reprezentuje stałą czasową bieguna.

Identyfikacji podlegają odpowiednie parametry transmitancji (1.1)-(1.5).

#### *1.2.1 Charakterystyki czasowe i cz*ę*stotliwo*ś*ciowe obiektu inercyjnego pierwszego rz*ę*du*

Odpowiedź impulsową obiektu inercyjnego pierwszego rzędu (1.1) opisuje wzór

$$
g(t) = L^{-1}[G(s)] = \frac{k_p}{T_p} e^{-t/T_p} \cdot \mathbf{1}(t)
$$
\n(1.6)

Odpowiedź skokowa tego członu dana jest wzorem

$$
h(t) = L^{-1}[G(s)/s] = k_p(1 - e^{-t/T_p}) \cdot \mathbf{1}(t)
$$
\n(1.7)

zaś przykładowy przebieg tej odpowiedzi pokazano na rys. 1.1.

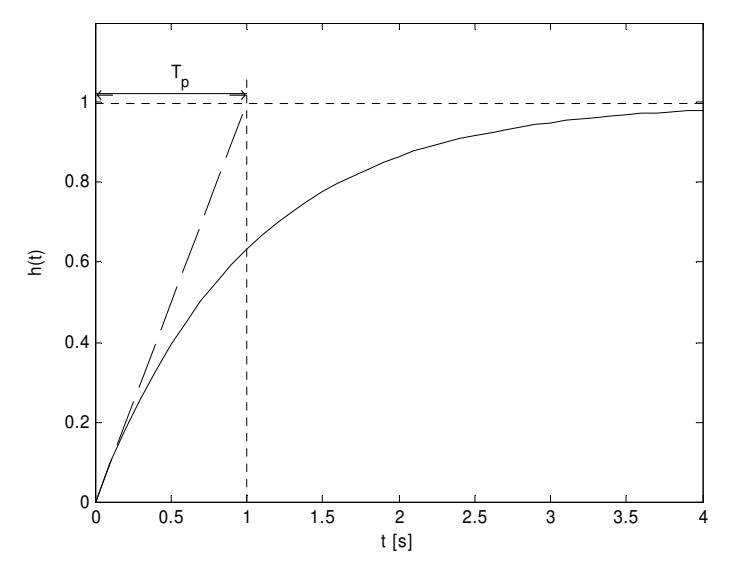

Rys. 1.1. Odpowiedź skokowa członu dynamicznego pierwszego rzędu dla  $k_p = 1$  i  $T_p = 1s$ .

Ze wzoru (1.6) wynika, iż czas ustalania *Ts*<sup>∆</sup> odpowiedzi skokowej (1.7), definiowany jako

$$
T_{s\Delta} = \{t : h(t) = k_p(1 - \Delta)\}, \qquad 0 < \Delta \le 1
$$
\n(1.8)

wynosi

$$
T_{s\Delta} = -T_p \cdot \ln \Delta \tag{1.9}
$$

Zachodzi ponadto

$$
h(t)|_{t=T_p} = (1 - e^{-1})k_p \approx 0.6321 \cdot k_p \tag{1.10}
$$

$$
h(t)|_{t\to\infty} = k_p \tag{1.11}
$$

Widmowa charakterystyka członu pierwszego rzędu (1.1) dana jest wzorem

$$
G(s)|_{s=j\omega} = M(\omega)e^{j\phi(\omega)} = \frac{k_p}{\sqrt{1+\omega^2T_p^2}}e^{-j\cdot\arctg(\omega T_p)}
$$
(1.12)

Przykładowy przebieg charakterystyki amplitudowej *M*(ω) oraz fazowej  $\phi$ (ω) tego członu pokazano na rys. 1.2. Ze wzoru (1.12) wynika, iż pulsacja trzydecybelowego pasma przenoszenia członu (1.1) wynosi

$$
\omega_{\text{3dB}} = \frac{1}{T_p} \tag{1.13}
$$

czemu odpowiadają następujące wartości charakterystyki amplitudowej oraz fazowej tego członu

$$
M(\omega)\Big|_{\omega=\omega_{3\text{dB}}} = \frac{k_P}{\sqrt{2}}\tag{1.14}
$$

$$
\phi(\omega)\Big|_{\omega=\omega_{3\text{dB}}} = -45^{\circ} \,. \tag{1.15}
$$

Wzory (1.9)-(1.11) oraz (1.13)-(1.15) mają istotne praktyczne znaczenie, stanowiąc podstawę prostych reguł identyfikacji członu (1.1).

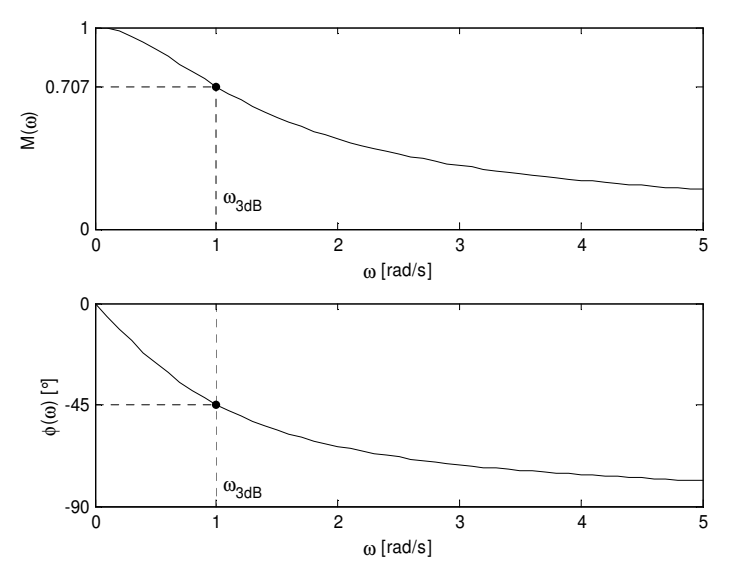

Rys. 1.2. Częstotliwościowe charakterystyki układu pierwszego rzędu dla  $k_p = 1$  i  $T_p = 1$ s.

## *1.2.2 Charakterystyki czasowe i cz*ę*stotliwo*ś*ciowe obiektu inercyjnego pierwszego rz*ę*du z opó*ź*nieniem transportowym*

Skokowa odpowiedź obiektu opisanego transmitancją (1.2) dana jest wzorem

$$
h(t) = L^{-1}[G(s)/s] = k_p(1 - e^{-(t - T_0)/T_p}) \cdot \mathbf{1}(t - T_0).
$$
\n(1.16)

Zachodzą przeto następujące związki, które można wykorzystać do identyfikacji rozważanego modelu:

$$
h(t) = 0
$$
 dla  $t \le T_0 \implies T_0 = \max\{t : h(t) = 0\},$  (1.17)

$$
\lim_{t \to \infty} h(t) = k_p, \tag{1.18}
$$

$$
h(t)|_{t=T_p+T_0} = k_p(1-e^{-1}) \approx 0.632 \cdot k_p, \qquad (1.19)
$$

$$
\frac{\mathrm{d}}{\mathrm{d}t}h(t)\big|_{t=T_0} = \frac{k_p}{T_p}.\tag{1.20}
$$

Przebieg przykładowej skokowej odpowiedzi  $h(t)$  pokazano na rys. 1.3.

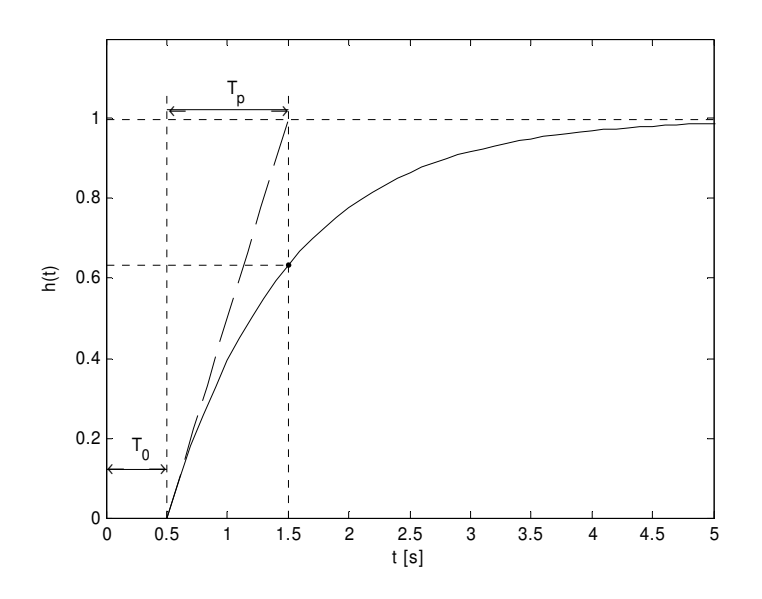

Rys. 1.3. Skokowa odpowiedź układu pierwszego rzędu z opóźnieniem transportowym dla  $k_p = 1$ ,  $T_p = 1$  oraz  $T_0 = 0.5$ s.

Transmitancji (1.2) przyporządkować można charakterystykę amplitudową *M* (ω) oraz fazową  $\phi(\omega)$ :

$$
G(s)\big|_{s=j\omega} = M(\omega) \cdot e^{-j\phi(\omega)} = \frac{k_p}{\sqrt{1 + \omega^2 T_p^2}},
$$
\n(1.21)

$$
\phi(\omega) = -\arctg(\omega T_p) - \omega T_0. \tag{1.22}
$$

Zachodzą przy tym następujące związki, mogące stanowić podstawę prostych procedur identyfikacji:

$$
M(0) = kp,\tag{1.23}
$$

$$
M(\omega)|_{\omega=\omega_{3dB}} = \frac{k_p}{\sqrt{2}}, \quad \omega_{3dB} = \frac{1}{T_p} \quad \Rightarrow \quad T_p = \frac{1}{\omega_{3dB}},
$$
 (1.24)

$$
\phi(\omega)\Big|_{\omega=\omega_{3\text{dB}}} = -\frac{\pi}{4} - \frac{T_0}{T_p} \quad \Rightarrow \quad T_0 = -T_p \cdot \left(\phi_2(\omega_{3\text{dB}}) + \frac{\pi}{4}\right). \tag{1.25}
$$

Przykładowe charakterystyki *M* (ω) oraz φ(ω), dla  $k_p = 1$ ,  $T_p = 1$ s oraz  $T_0 = 0.5$ s, pokazano na rys. 1.4 oraz rys. 1.5 charakterystykę Nyquista.

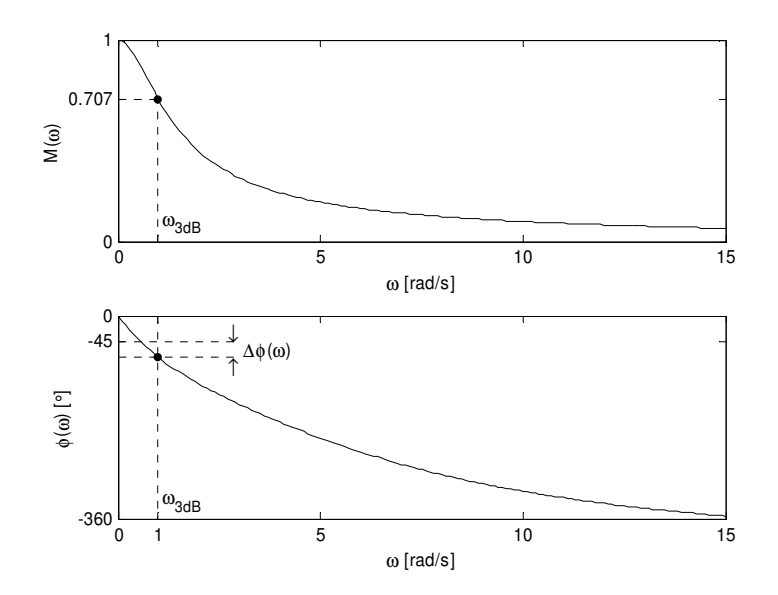

Rys. 1.3. Charakterystyki częstotliwościowe identyfikowanego modelu.

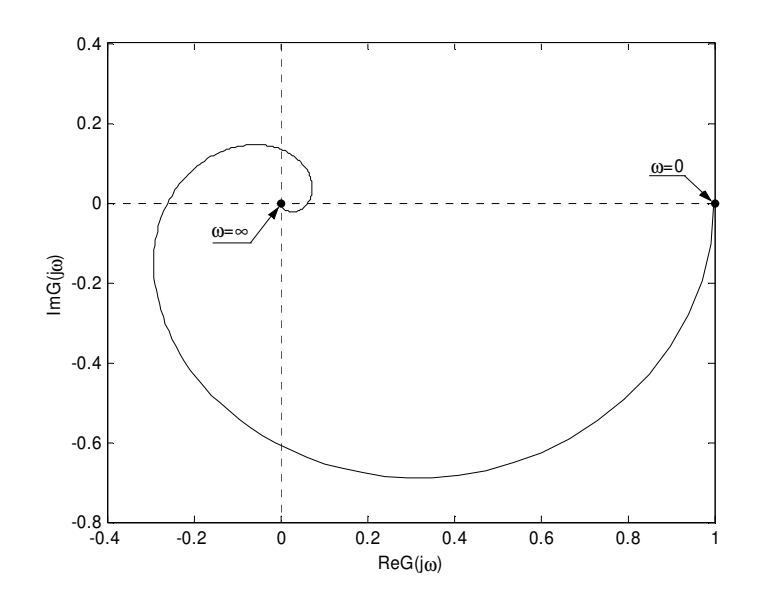

Rys.1.4. Charakterystyka Nyquista identyfikowanego modelu

## *1.2.3 Charakterystyki czasowe i cz*ę*stotliwo*ś*ciowe obiektu całkuj*ą*cego*

Odpowiedź impulsową obiektu całkującego (1.3) opisuje wzór

$$
g(t) = L^{-1}[G(s)] = \frac{1}{T_i} \cdot \mathbf{1}(t).
$$
 (1.26)

Odpowiedź skokowa tego członu dana jest wzorem

$$
h(t) = L^{-1}[G(s)/s] = \frac{t}{T_i} \cdot \mathbf{1}(t),
$$
\n(1.27)

zaś przykładowy przebieg tej odpowiedzi pokazano na rys. 1.5.

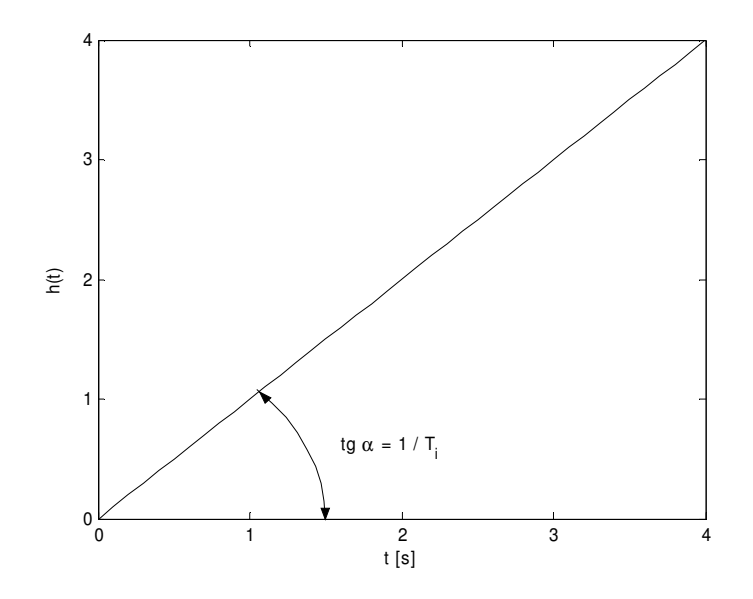

Rys. 1.5. Odpowiedź skokowa członu całkującego dla  $T_i = 1s$ .

Charakterystyka częstotliwościowa członu całkującego (1.3) dana jest wzorem

$$
G(s)|_{s=j\omega} = M(\omega)e^{j\phi(\omega)} = \frac{1}{\omega T_i}e^{-j\frac{\pi}{2}}.
$$
\n(1.28)

Ze wzoru (1.28) wynika, iż pulsacja odcięcia ω<sub>gc</sub> członu całkującego (1.3) wynosi

$$
\omega_{gc} = \frac{1}{T_i} \tag{1.29}
$$

czemu odpowiada następująca wartości charakterystyki amplitudowej tego członu

$$
M(\omega)\Big|_{\omega=\omega_{gc}} = 0 \, \text{dB} = 1 \,. \tag{1.30}
$$

Przykładowy przebieg charakterystyki amplitudowej  $M(\omega)$  oraz fazowej  $\phi(\omega)$  tego członu pokazano na rys. 1.6.

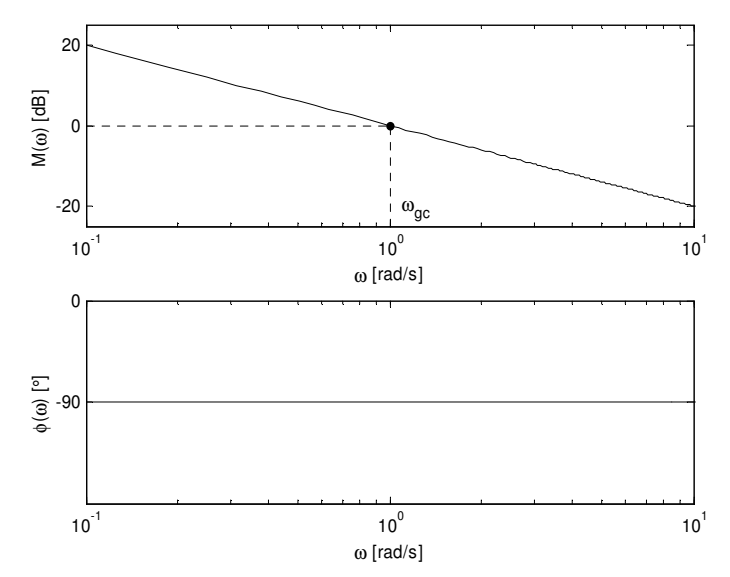

Rys. 1.6. Charakterystyki Bodego układu całkującego dla  $T_i = 1s$ .

#### *1.2.4 Charakterystyki czasowe i cz*ę*stotliwo*ś*ciowe członu drugiego rz*ę*du*

Odpowiedź impulsowa członu drugiego rzędu (1.4) wyraża się wzorem

$$
g(t) = L^{-1}[G(s)] = \left[\frac{\omega_n}{\sqrt{(1-\zeta^2)}}e^{-\zeta\omega_n t}\sin\omega_0 t\right] \cdot \mathbf{1}(t),\tag{1.31}
$$

przy czym

$$
\omega_0 = \omega_n \sqrt{(1 - \zeta^2)} = \frac{\sqrt{(1 - \zeta^2)}}{\tau}
$$
\n(1.32)

 $\overline{a}$ 

oznacza pulsację drgań tłumionych. Odpowiedź skokową członu (1.4) określa zależność

$$
h(t) = L^{-1}[G(s)/s] = \left[1 - \frac{1}{\sqrt{(1 - \zeta^2)}} e^{-\zeta \omega_n t} \sin(\omega_0 t + \alpha)\right] \cdot \mathbf{1}(t) =
$$
  
= 
$$
\left[1 - e^{-\zeta \omega_n t} \cos \omega_0 t + \frac{\zeta \sin \omega_0 t}{\sqrt{(1 - \zeta^2)}}\right] \cdot \mathbf{1}(t),
$$
 (1.33)

gdzie

$$
\alpha = \arctg\left(\frac{\sqrt{(1-\zeta^2)}}{\zeta}\right). \tag{1.34}
$$

Przykładowe przebiegi odpowiedzi skokowych dla różnych wartości współczynnika tłumienia ζ pokazano na rys. 1.7.

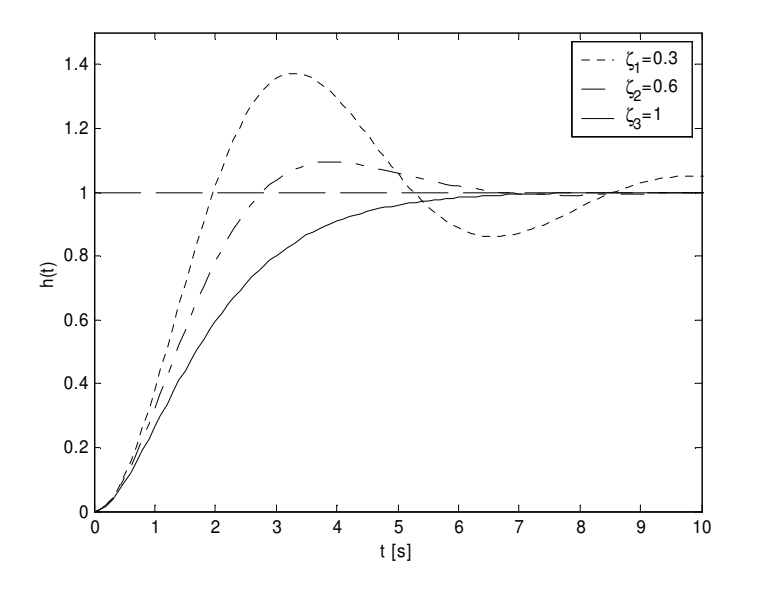

Rys. 1.7. Odpowiedź skokowa członu oscylacyjnego

Widmowa charakterystyka członu drugiego rzędu (1.4) dana jest wzorem

$$
G(s)\Big|_{s=j\omega} = M(\omega)e^{j\phi(\omega)} = \frac{\omega_n^2}{\sqrt{(\omega_n^2 - \omega^2)^2 + (2\zeta\omega_n\omega)^2}}e^{-j\cdot \arctan{\frac{2\zeta\omega_n\omega}{\omega_n^2 - \omega^2}}},\tag{1.35}
$$

zaś przykładowe przebiegi funkcji *M* (ω) oraz φ(ω) dla różnych wartości współczynnika tłumienia ζ pokazano na rys. 1.8.

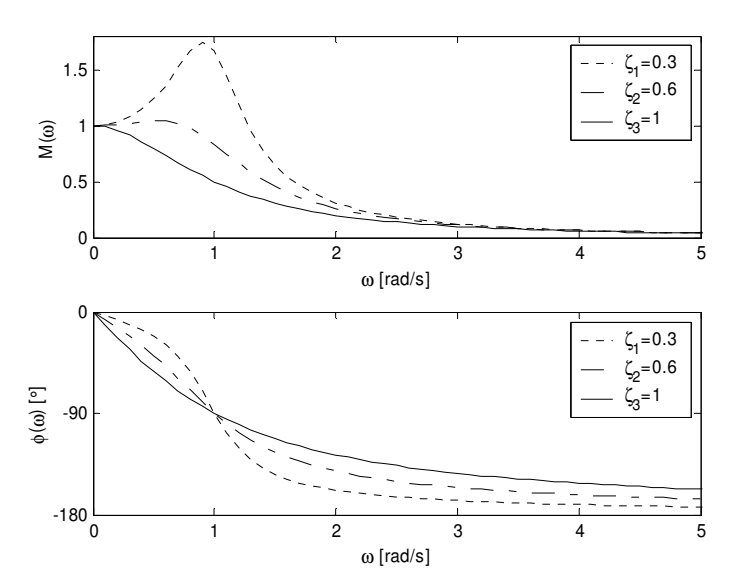

Rys. 1.8. Częstotliwościowe charakterystyki członu oscylacyjnego dla  $\tau = 1s$ .

Dla odpowiedzi skokowej *h*(*t*) definiuje się następujące wskaźniki (por. rys. 1.9):

a) przeregulowanie κ

$$
\kappa = \frac{h_{\text{max}} - h(\infty)}{h(\infty)} \cdot 100\%
$$
\n(1.36)

gdzie

$$
h_{\max} = \max_{t \ge 0} h(t) \tag{1.37}
$$

b) czas osiągnięcia maksimum *T*<sub>κ</sub> (czas piku, czas maksimum)

$$
T_{\kappa} = \{t : h(t) = h_{\max}\}\tag{1.38}
$$

c) czas ustalania *Ts*<sup>∆</sup> dla strefy kontrolnej o szerokości 2∆

$$
T_{s\Delta} = \underset{t \ge 0}{\arg \max} \{ t : |h(t) - h(\infty)| = \Delta \cdot h(\infty) \}
$$
\n(1.39)

Odpowiednie wskaźniki definiuje się także dla amplitudowej charakterystyki *M*(ω) rozważanego członu dynamicznego (por. rys. 1.10)):

a) wskaźnik oscylacyjności (szczyt rezonansowy) *M<sup>r</sup>*

$$
M_r = \frac{M_{\text{max}}}{M(0)}\tag{1.40}
$$

gdzie

$$
M_{\text{max}} = \max_{\omega \ge 0} M(\omega) \tag{1.41}
$$

b) pulsacja rezonansowa ω*<sup>r</sup>*

$$
\omega_r = \{ \omega : M(\omega) = M_{\text{max}} \},\tag{1.42}
$$

c) trzydecybelowe pasmo przenoszenia  $\omega_{3dB}$ 

$$
\omega_{3dB} = \{ \omega : M(\omega_{3dB}) = M(0) / \sqrt{2} \}.
$$
 (1.43)

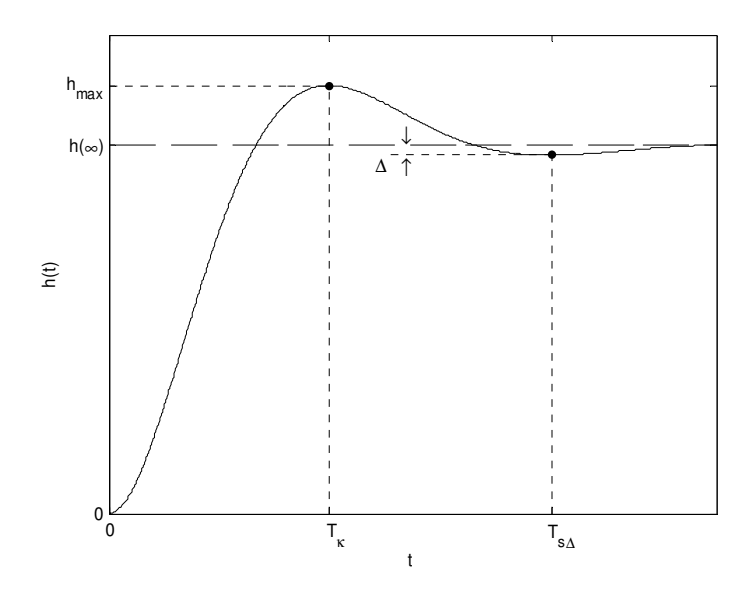

Rys. 1.9. Definicja wskaźników dotyczących odpowiedzi skokowej

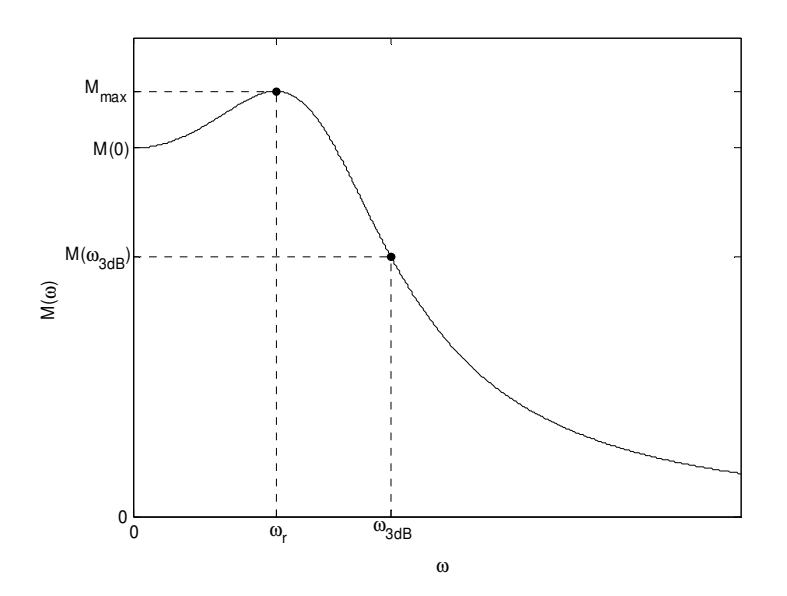

Rys. 1.10. Definicja wskaźników dotyczących charakterystyki amplitudowej

Przeregulowanie **K** oraz czas maksimum  $T_k$  wiążą się z parametrami  $\zeta$ ,  $0 < \zeta < 1$ , oraz  $\tau$ transmitancji operatorowej (1.4) następującymi wzorami

$$
\kappa = \exp\left[\frac{-\zeta\pi}{\sqrt{(1-\zeta^2)}}\right]
$$
 (1.42)

$$
T_{\kappa} = \frac{\tau \pi}{\sqrt{(1 - \zeta^2)}}\tag{1.43}
$$

Czas ustalania *Ts*<sup>∆</sup> jest nieciągłą funkcją współczynnika tłumienia ζ , dla której można podać następującą ciągłą funkcję majoryzującą

$$
T_{s\Delta} \le \overline{T}_{s\Delta} = \frac{\left| \ln \left( \Delta \sqrt{(1 - \zeta^2)} \right) \right|}{\zeta} \cdot \tau, \qquad 0 < \zeta < 1 \tag{1.44}
$$

Ze wzoru (1.44) wynika, iż dla  $\Delta = 0.02$  i  $\Delta = 0.05$  oraz dla dostatecznie małych wartości  $\zeta$ obowiązują oszacowania

$$
T_{s2\%} \cong \frac{4\tau}{\zeta} \tag{1.45}
$$

$$
T_{s5\%} \cong \frac{3\tau}{\zeta} \tag{1.46}
$$

Wskaźniki *M<sub>r</sub>*, ω<sub>*r*</sub> oraz ω<sub>3dB</sub> opisujące amplitudową charakterystykę *M*(ω) członu (1.4) związane są z parametrami ζ oraz τ tego członu następującymi formułami:

$$
M_r = \frac{1}{2\zeta\sqrt{(1-\zeta^2)}}, \qquad 0 < \zeta < 1/\sqrt{2}
$$
 (1.47)

$$
\omega_r = \frac{\sqrt{(1 - 2\zeta^2)}}{\tau}, \qquad 0 < \zeta < 1/\sqrt{2}
$$
 (1.48)

$$
\omega_{3\text{dB}} = \frac{\sqrt{1 - 2\zeta^2 + \sqrt{(1 - 2\zeta^2)^2 + 1}}}{\tau}
$$
\n(1.49)

Wykresy rozważanych wskaźników pokazano na rys. 1.11a-c (wskaźniki dotyczące odpowiedzi skokowej) oraz na rys. 1.12a-c (wskaźniki dotyczące charakterystyki amplitudowej).

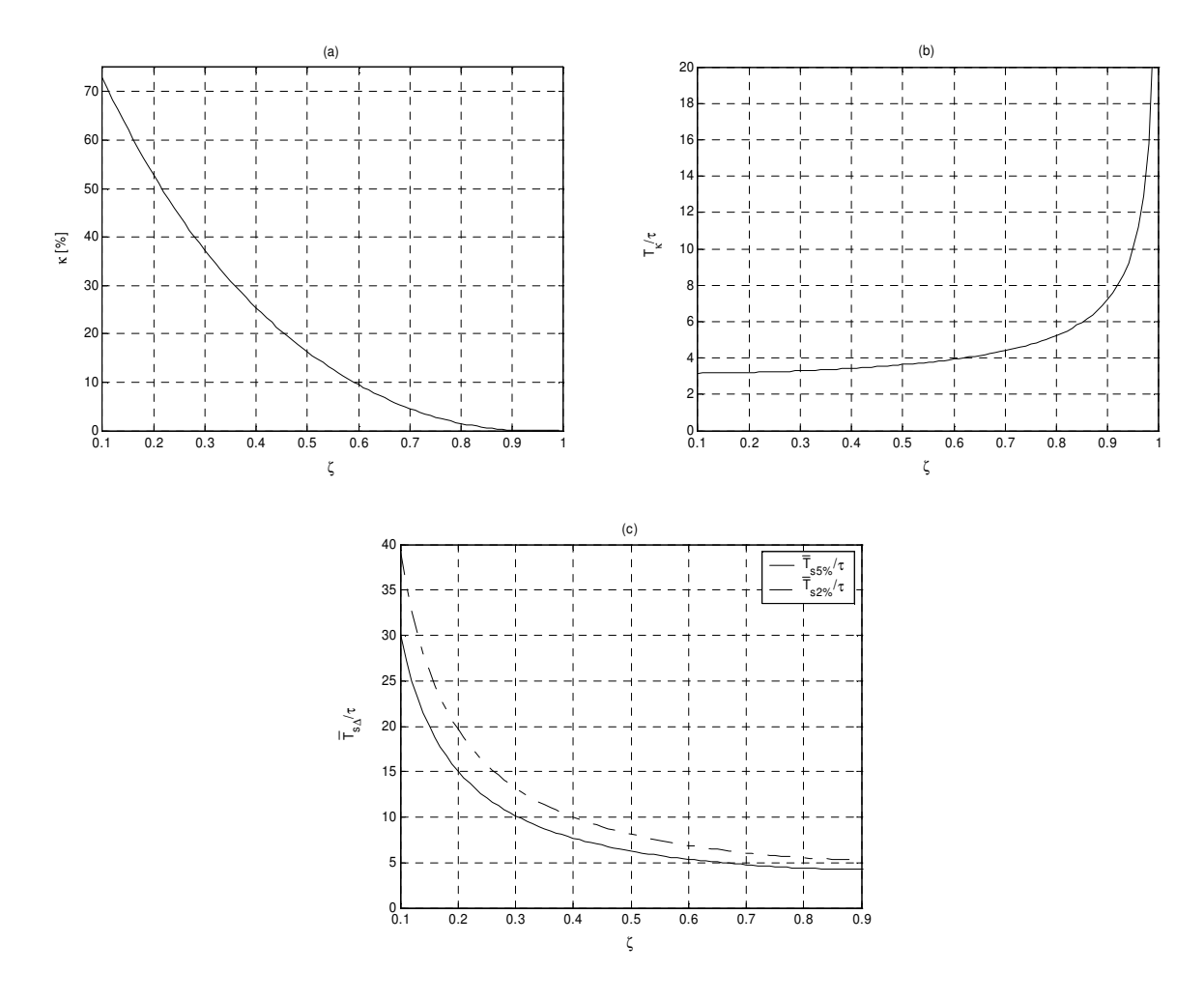

Rys. 1.11. Wskaźniki dotyczące odpowiedzi skokowej członu oscylacyjnego

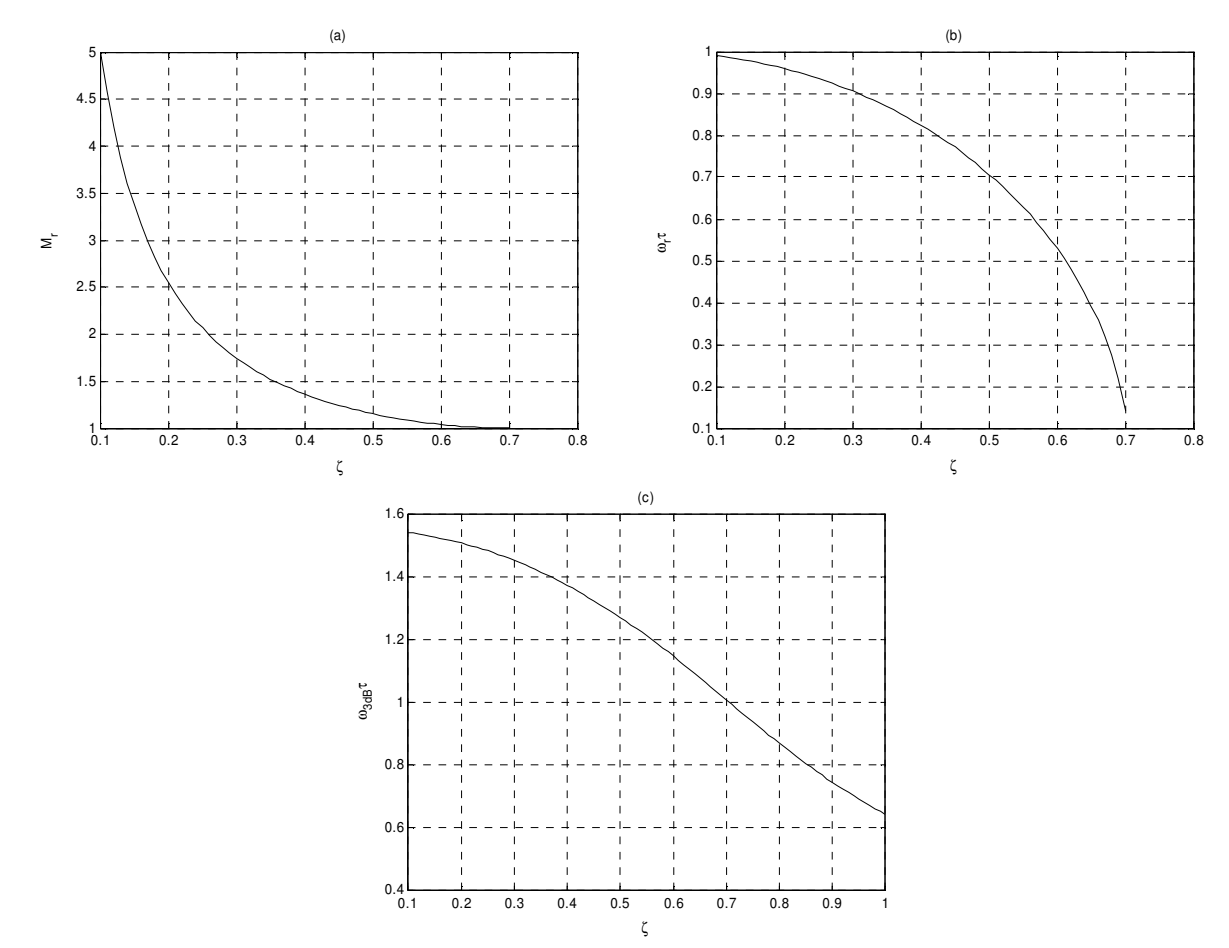

Rys. 1.12. Wskaźniki dotyczące charakterystyki amplitudowej członu oscylacyjnego

Ze wzoru (1.47) wynika, iż

$$
\zeta = \sqrt{\frac{1 - \sqrt{(1 - M_r^{-2})}}{2}}, \qquad M_r \ge 1
$$
\n(1.50)

Zatem, korzystając ze wzoru (1.42) wyznaczyć można zależność przeregulowania κ odpowiedzi skokowej (1.33) od wskaźnika oscylacyjności *M<sup>r</sup>* . Zachodzi ponadto

$$
\zeta = \frac{|\ln \kappa|}{\sqrt{\pi^2 + \ln^2 \kappa}}, \qquad \kappa > 0 \tag{1.51}
$$

Na podstawie wzoru (1.44) można określić relację wskaźnika oscylacyjności *M<sup>r</sup>* w zależności od przeregulowania , co ilustruje wykres dany na rys. 1.13.

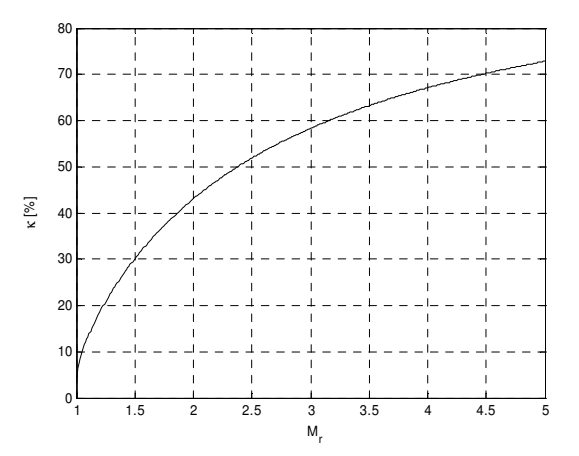

Rys. 1.13. Związek między wskaźnikiem oscylacyjności a przeregulowaniem.

Bieguny *s*<sub>1,2</sub> transmitancji operatorowej (1.4) dane są wzorem

$$
s_{1,2} = -\omega_n \zeta \pm j\omega_n \sqrt{1 - \zeta^2} \tag{1.52}
$$

zaś ich rozmieszczenie na płaszczyźnie zespolonej pokazano na rys. 1.14.

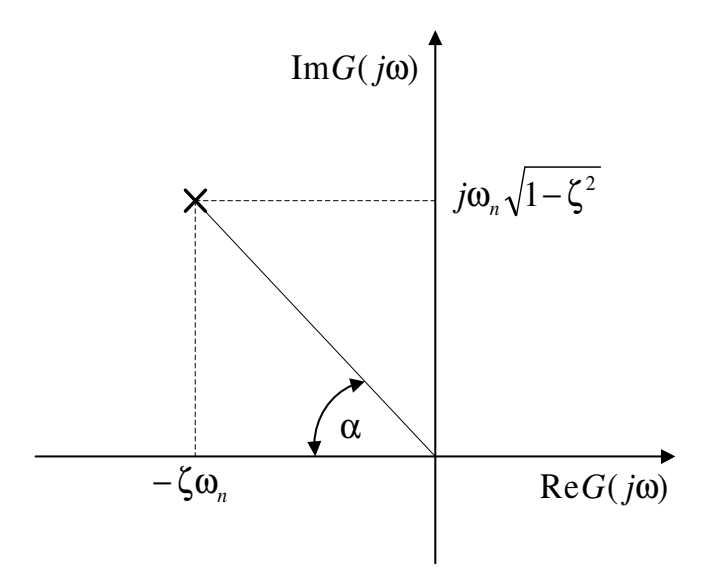

Rys. 1.14. Położenie biegunów transmitancji członu oscylacyjnego

Z rysunku tego wynika, iż

$$
tg\alpha = \frac{\sqrt{1 - \zeta^2}}{\zeta}
$$
 (1.53)

a zatem

$$
\alpha = \arctg\left(\frac{\sqrt{(1-\zeta^2)}}{\zeta}\right) = \arccos\zeta\tag{1.54}
$$

Załóżmy, iż (1.4) oznacza operatorową transmitancję zamkniętego układu sterowania o strukturalnym schemacie danym na rys. 1.15, gdzie

$$
G_0(s) = \frac{k}{s(1+Ts)}
$$
(1.55)

jest transmitancją operatorową układu otwartego, zaś

$$
k = \frac{1}{2\zeta\tau} \tag{1.56}
$$

$$
T = \frac{\tau}{2\zeta} \tag{1.57}
$$

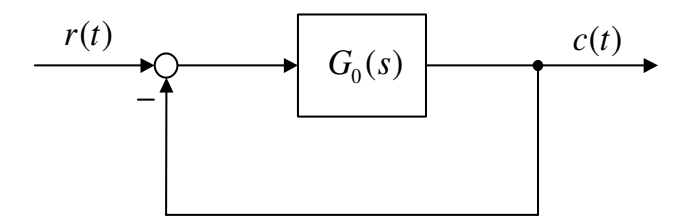

Rys. 1.15. Schemat strukturalny układu sterowania

Pulsacja odcięcia ω*gc* amplitudowej charakterystyki transmitancji rozważanego układu otwartego zdefiniowana jest wzorem

$$
|G_0(s)|_{s=j\omega_{sc}} = 1
$$
\n(1.58)

zaś jej związek z parametrami transmitancji (1.4) opisuje formuła

$$
\omega_{gc} = \frac{\sqrt{\sqrt{4\zeta^4 + 1} - 2\zeta^2}}{\tau}
$$
\n(1.59)

Zapas fazy rozważanego układu sterowania wyraża się wzorem

$$
\Delta_p = \pi + \arg G_0(s)|_{s = j\omega_{gc}} = \arctg\left(\frac{2\zeta}{\sqrt{\sqrt{4\zeta^4 + 1} - 2\zeta^2}}\right)
$$
(1.60)

Przebieg funkcji ω<sub>gc</sub>(ζ) przedstawiono na rys. 1.16, zaś funkcję Δ<sub>*p*</sub>(ζ) ilustruje rys. 1.17.

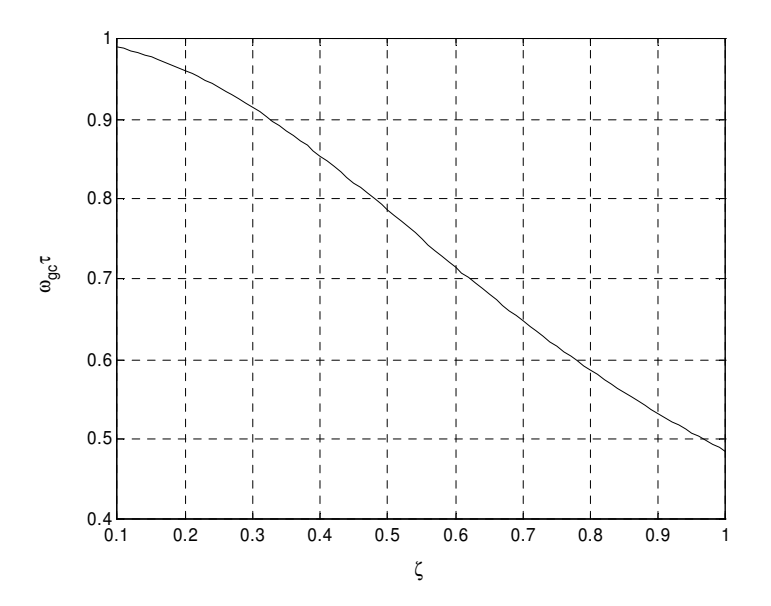

Rys. 1.16. Pulsacja odcięcia ω*gc* w funkcji współczynnika tłumienia.

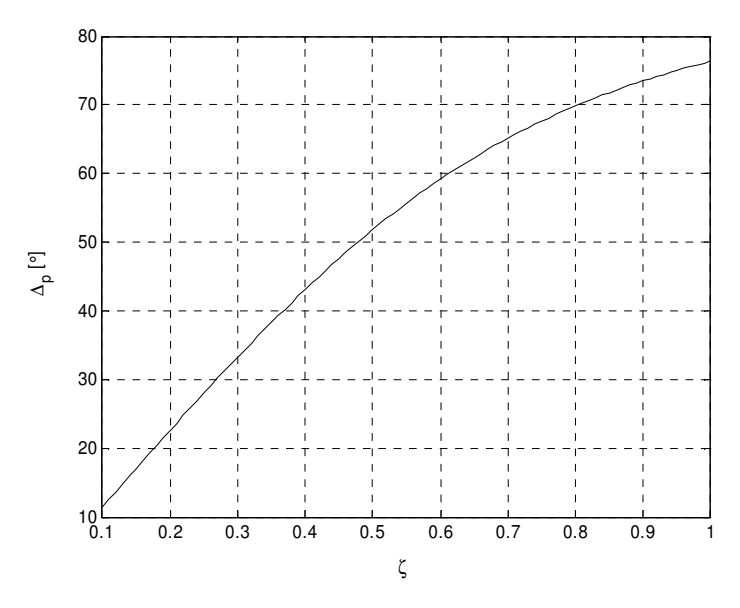

Rys. 1.17. Zapas fazy ∆*<sup>p</sup>* w funkcji współczynnika tłumienia.

Niech

$$
\omega_{-\pi/2} = \omega\Big|_{\arg G(j\omega) = -\pi/2} \tag{1.61}
$$

$$
M_{-\pi/2} = |G(j\omega)|_{\arg G(j\omega) = -\pi/2}
$$
 (1.62)

$$
\overline{\omega}_{\scriptscriptstyle{gc}} = \omega\big|_{G(j\omega)=1,\omega>0}, \qquad \zeta<1/\sqrt{2} \tag{1.63}
$$

$$
\overline{\vartheta}_{gc} = \arg G(j\overline{\omega}_{gc}), \qquad 0 < \zeta < 1/\sqrt{2}
$$
 (1.64)

$$
\gamma = \frac{\omega_{\text{3dB}}}{\omega_{\text{gc}}} \tag{1.65}
$$

Jak łatwo sprawdzić zachodzą następujące relacje:

$$
\zeta = \frac{\text{tg}\Delta_p \sqrt{\cos \Delta_p}}{2} \tag{1.66}
$$

$$
\omega_{gc} = \frac{\omega_{3dB} \sqrt{\cos \Delta_p}}{\sqrt{1 - 2\zeta^2 + \sqrt{(1 - 2\zeta^2)^2 + 1}}}
$$
(1.67)

$$
\omega_{gc} = \frac{\sqrt{(\cos \Delta_p)}}{\tau} = \frac{2\zeta}{\tau \cdot \text{tg}\Delta_p}
$$
 (1.68)

$$
\omega_{gc} = \omega_r \sqrt{\frac{\sqrt{4\zeta^4 + 1} - 2\zeta^2}{1 - 2\zeta^2}}
$$
(1.69)

$$
\omega_{gc} \approx \frac{6}{T_{s5\%} \text{tg}\Delta_p} \tag{1.70}
$$

$$
\omega_{gc} \approx \frac{8}{T_{s2\%} \text{tg}\Delta_p} \tag{1.71}
$$

$$
\omega_{-\pi/2} = \frac{1}{\tau} \tag{1.72}
$$

$$
M_{-\pi/2} = \frac{1}{2\zeta} \tag{1.73}
$$

$$
\overline{\omega}_{gc} = \frac{\sqrt{2(1 - 2\zeta^2)}}{\tau}, \qquad 0 < \zeta < 1/\sqrt{2}
$$
 (1.74)

$$
\gamma = \sqrt{1 - 2\zeta^2 + \sqrt{(1 - 2\zeta^2)^2 + 1}}
$$
\n(1.75)

Na podstawie powyższych rozważań opracowano tabelę formuł, przydatnych przy identyfikacji modeli drugiego rzędu (Tabela 1.1).

| Dane<br>wejściowe                                   | Parametry modelu drugiego rzędu                                                                                                    | Ograniczenia                     |
|-----------------------------------------------------|----------------------------------------------------------------------------------------------------|----------------------------------|
| $M_r$ , $\omega_r$                                  | $\zeta = \sqrt{\frac{M_r - \sqrt{M_r^2 - 1}}{2M}},$<br>$\tau = \frac{\sqrt{1-2\zeta^2}}{\omega}$                                                                                                    | $0 < \zeta < \frac{1}{\sqrt{2}}$ |
| $M_{-\pi/2},\omega_{-\pi/2}$                        | $\tau = \frac{1}{\omega_{-\pi/2}}$<br>$\zeta = \frac{1}{2M(\omega_{-\pi/2})!},$                                                                                                    |                                  |
| $\overline{\omega}_{gc}, \omega_{-\pi/2}$           | $\zeta = \frac{\overline{\omega}_{gc}\sqrt{2}}{2\omega},$<br>$\tau = \frac{1}{\omega_{-\pi/2}}$                                                                                                    | $0 < \zeta < \frac{1}{\sqrt{2}}$ |
| $\omega_{3dB}$ , $\omega_{-\pi/2}$                  | $\zeta = \frac{\sqrt{2\gamma^2 - \gamma^4 + 1}}{2\gamma},$<br>$\tau = \frac{1}{\omega_{\tau/2}}$                                                                                                    |                                  |
| $\overline{\vartheta}_{gc}, \overline{\omega}_{gc}$ | $\left[\sqrt{\frac{1-\frac{1}{\sqrt{1+\tan^2\theta_{gc}}}}{2}}\quad \overline{\vartheta}_{gc} \leq -\frac{\pi}{2}, \qquad \tau = \frac{\sqrt{2(1-2\zeta^2)}}{\overline{\omega}_{gc}}\quad 0 < \zeta < \frac{1}{\sqrt{2}}\right]$<br>$\zeta = \zeta$<br>$\sqrt{1+\frac{1}{\sqrt{1+\tan^2\theta_{gc}}}}$ $\qquad \frac{\pi}{\theta_{gc}} > -\frac{\pi}{2},$ |                                  |
| $\kappa, T_{\kappa}$                                | $\zeta = \frac{\ln \kappa}{\sqrt{\pi^2 + \ln^2 \kappa}},$<br>$\tau = -\frac{\zeta T_{\kappa}}{I}$                                                                                                    | $\kappa > 0$                     |

Tabela 1.1. Formuły służące identyfikacji modelu drugiego rzędu

Należy podkreślić, iż metody identyfikacji oparte o pary danych pomiarowych (M<sub>−π/2</sub>, ω<sub>−π/2</sub>) oraz (ω<sub>3dB</sub>,ω<sub>-π/2</sub>) pozwalają na identyfikację członu dynamicznego drugiego rzędu w przypadku, gdy  $\zeta \ge 1/\sqrt{2}$ , w tym także członu dwuinercyjnego  $\zeta \ge 1$ .

#### *1.2.5 Charakterystyki czasowe i cz*ę*stotliwo*ś*ciowe członu nieminimalnofazowego*

Odpowiedź impulsową układu nieminimalnofazowego (1.5) opisuje wzór

$$
g(t) = L^{-1}[G(s)] = \frac{1}{T_y} \left( 1 + \frac{T_x}{T_y} \right) e^{-t/T_y} \cdot \mathbf{1}(t)
$$
\n(1.76)

Odpowiedź skokowa tego członu dana jest wzorem

$$
h(t) = L^{-1} \left[ \frac{G(s)}{s} \right] = 1 - \left( 1 + \frac{T_x}{T_y} \right) e^{-t/T_y} \cdot \mathbf{1}(t)
$$
\n(1.77)

zatem dla  $T<sub>x</sub> > 0$ 

$$
h(0) = \frac{-T_x}{T_y} < 0 \tag{1.78}
$$

$$
h(\infty) = 1\tag{1.79}
$$

Przykładowe znormalizowane przebiegi odpowiedzi skokowej dla różnych wartości *T<sup>x</sup> T<sup>y</sup>* / pokazano na rys.1.18.

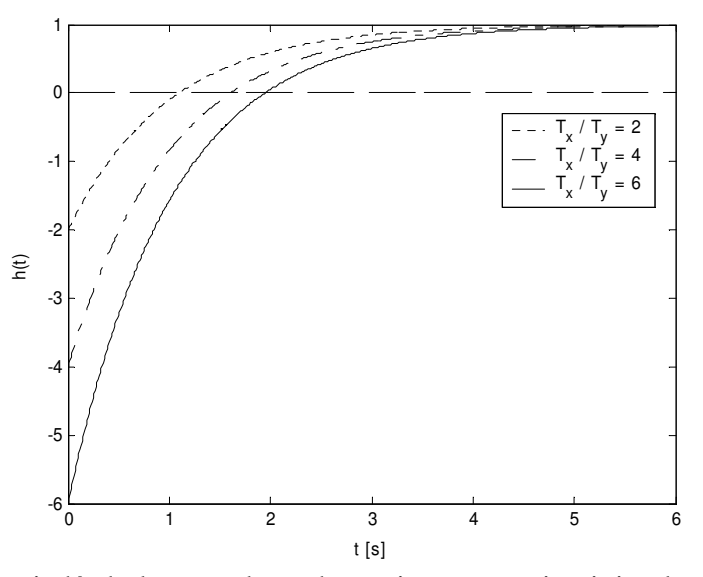

Rys. 1.18. Odpowiedź skokowa członu dynamicznego z nieminimalnofazowym zerem.

Na podstawie odpowiedzi skokowej można dokonać identyfikacji stałych czasowych *T<sup>x</sup>* oraz *T<sup>y</sup>* . Wprowadza się dodatkową zmienną pomocniczą

$$
x = -h(0) = \frac{T_x}{T_y}
$$
 (1.80)

Z kolei na podstawie wzoru (1.77), znając  $t_0$  (Rys. 1.19) jaki upłynął od momentu, gdy odpowiedź  $h(t_0) = 0$  można wyznaczyć

$$
T_{y} = \frac{t_0}{\ln(1+x)}
$$
(1.81)

Stałą czasową *T<sup>x</sup>* wyznacza się na podstawie wzoru (1.80)

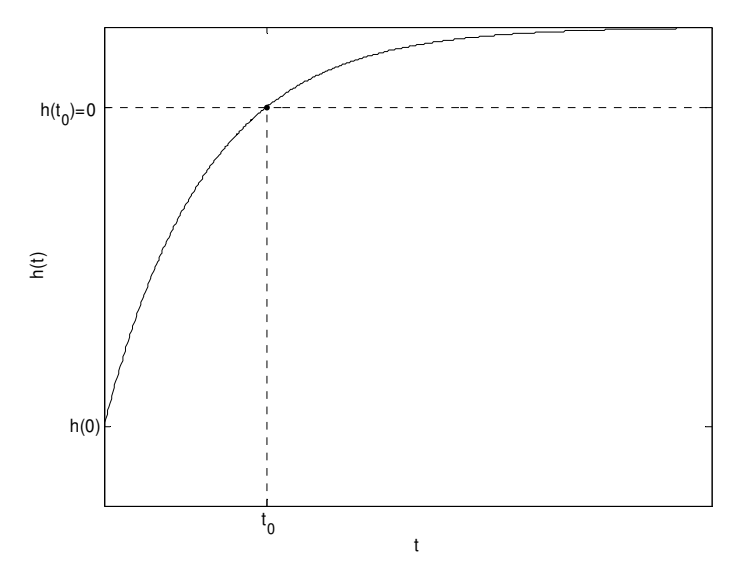

Rys. 1.19. Wyznaczenie chwili czasu  $t_0$ .

Widmowa charakterystyka członu dynamicznego z nieminimalnofazowym zerem (1.5) dana jest wzorem

$$
G(s)|_{s=j\omega} = M(\omega)e^{j\phi(\omega)} = \sqrt{\frac{1-\omega^2 T_x^2}{1+\omega^2 T_y^2}} e^{-j(\arctan \omega T_x + \arctan \omega T_y)}
$$
(1.82)

zatem

$$
M(0) = 1\tag{1.83}
$$

$$
M(\infty) = \frac{T_x}{T_y} \tag{1.84}
$$

Przykładowe przebiegi charakterystyki amplitudowej  $M$  (ω) oraz fazowej  $\phi$  (ω) tego członu dla różnych wartości *T<sup>x</sup> T<sup>y</sup>* / pokazano na Rys. 1.20.

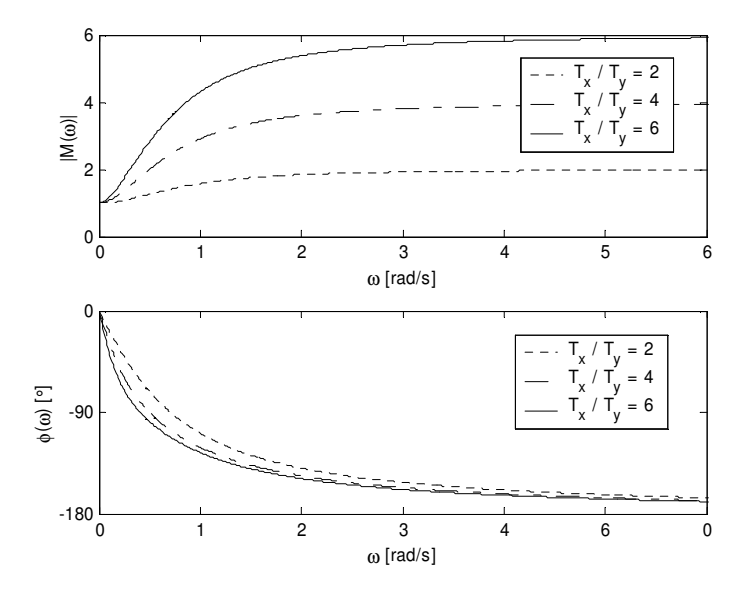

Rys. 1.20. Charakterystyki częstotliwościowe członu z nieminimalnofazowym zerem.

Aby dokonać identyfikacji stałych czasowych  $T_x$  oraz  $T_y$  w oparciu o charakterystyki widmowe, w pierwszej kolejności należy wyznaczyć pulsację ω<sub>−π/2</sub>, dla której 2  $(\omega_{-\pi/2})$  $\varphi(\omega_{-\pi/2}) = -\frac{\pi}{2}$  (Rys. 1.21). Wykorzystując wzór (1.82) można pokazać, że dla pulsacji  $\omega_{-\pi/2}$  charakterystyka amplitudowa ma następującą wartość

$$
M\left(\omega_{-\pi/2}\right) = \sqrt{\frac{T_x}{T_y}} = \sqrt{M\left(\infty\right)}\tag{1.85}
$$

Z powyższego faktu wynika, że pulsację ω<sub>−π/2</sub> można wyznaczyć także w oparciu o charakterystykę *M* (ω). Dodatkowo ze wzoru (4.8) oraz (4.11) można wyprowadzić zależność

$$
T_x = \frac{\sqrt{M(\infty)}}{\omega_{-\pi/2}}
$$
\n(1.86)

Stałą czasową *T<sup>y</sup>* wyznacza się w oparciu o wzór (4.10).

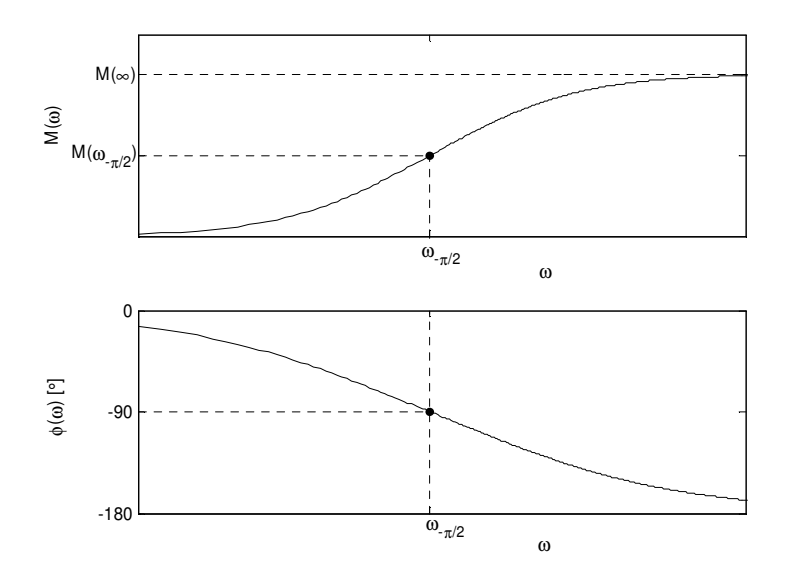

Rys. 1.21. Wyznaczenie pulsacji  $\omega_{-\pi/2}$ .

#### **1.3 Opis stanowiska laboratoryjnego**

Stanowisko laboratoryjne tworzą:

1. Zestaw Analogowych Modeli Procesów Przemysłowych (ZAMPP)

Zawiera on w sobie obiekty dynamiczne opisane transmitancjami (1.1)-(1.5) oraz miernik przesunięcia fazowego sygnału wyjściowego względem sygnału wejściowego. Widok płyty czołowej układu ZAMPP przedstawiono na rys.1.22. Z kolei Rys. 1.23 prezentuje schematy ideowe identyfikowanych układów.

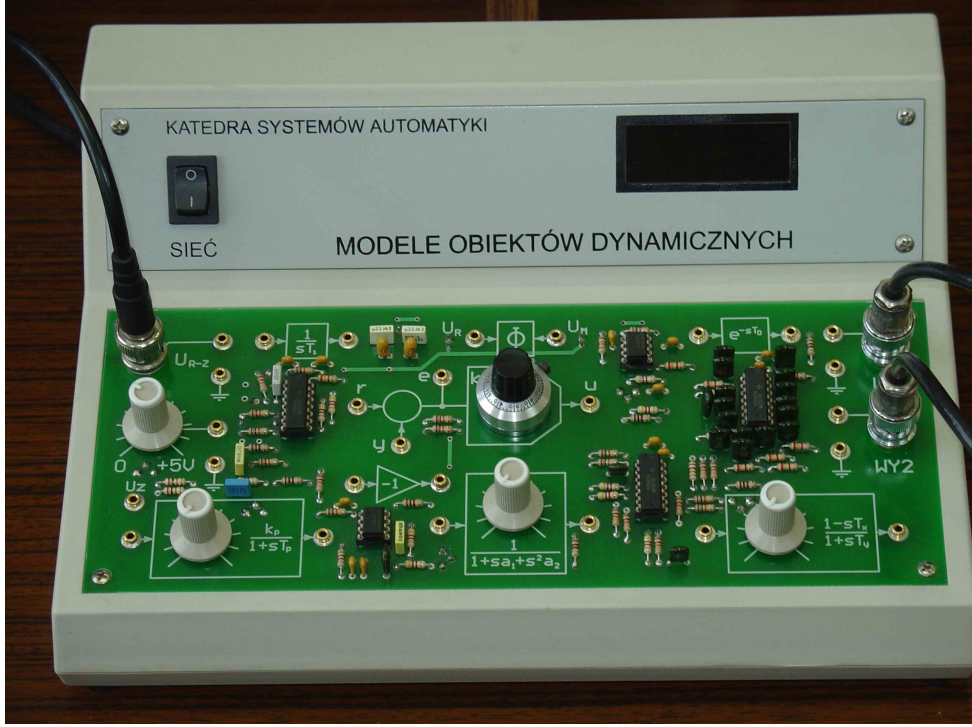

Rys. 1.22. Widok zestawu laboratoryjnego.

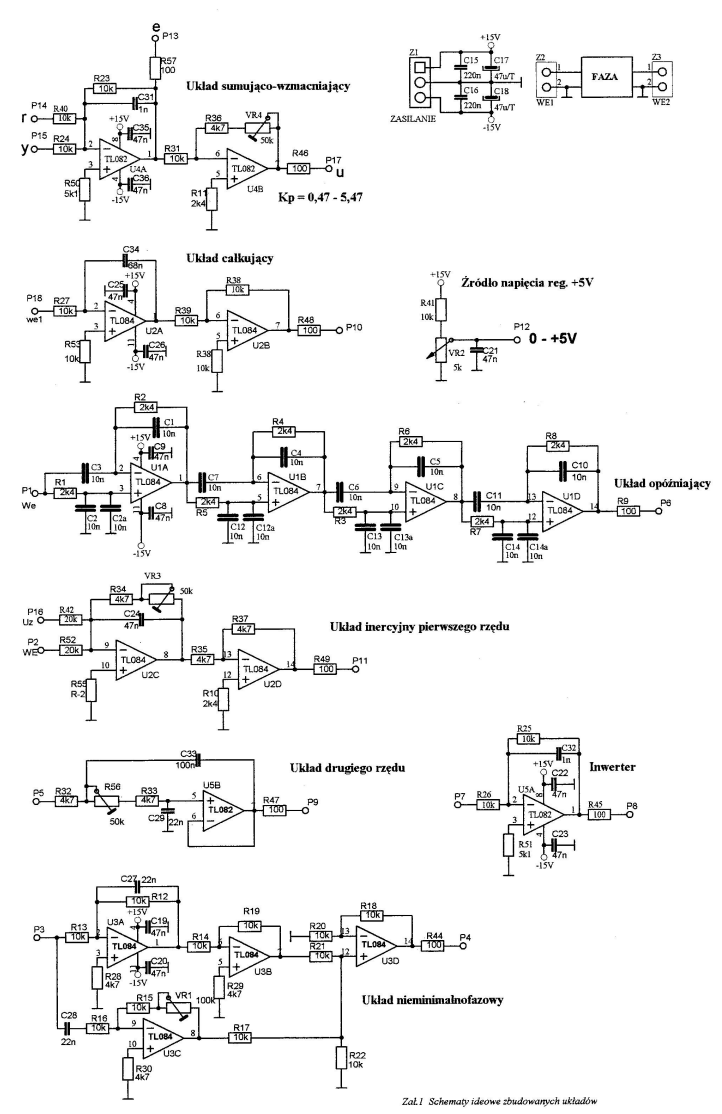

Rys. 1.23. Schematy ideowe badanych układów.

- 2. Wielofunkcyjny Zestaw Pomiarowy typu MS-9140 Przyrząd ten zawiera między innymi:
	- generator funkcji, stanowiący źródło wejściowych sygnałów periodycznych podawanych na wejście modelu układu,
	- częstościomierz, umożliwiający odczyt częstotliwości sygnałów wejściowych.
- 3. Oscyloskop dwukanałowy.

Umożliwia wizualizację sygnałów wejściowego i wyjściowego oraz pomiar ich amplitud i parametrów czasowych.

Na Rys. 1.24. przedstawiono widok stanowiska pomiarowego.

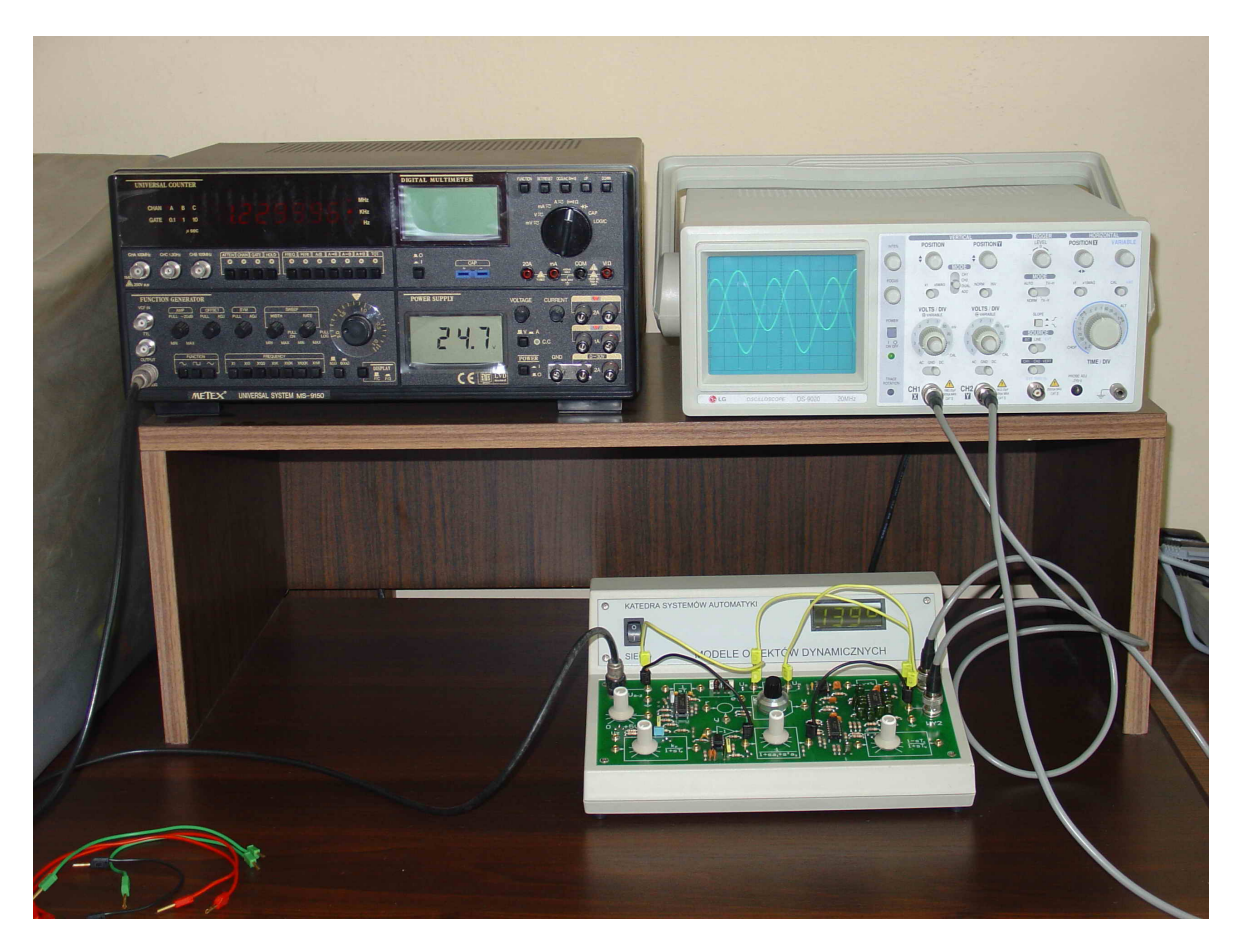

Rys. 1.24. Widok stanowiska pomiarowego.

## **1.4 Zadania pomiarowe**

- a) należy pomierzyć charakterystykę amplitudową oraz fazową badanych obiektów;
- b) w oparciu o charakterystyki czasowe należy oszacować wskaźniki odpowiedzi skokowej badanych obiektów

## **Uwagi:**

• **posta**ć **sygnałów wej**ś**ciowych, to znaczy ich amplitudy oraz pulsacje, nale**ż**y dobiera**ć **w ten sposób, aby spełnione były warunki umo**ż**liwiaj**ą**ce racjonaln**ą **identyfikacj**ę **badanego układu, co sprowadza si**ę **przede wszystkim do postulatu stosowania pobudze**ń**, przy których układ laboratoryjny pracuje w zakresie liniowym;** 

- **przy pomiarze charakterystyk amplitudowo-fazowych zanotowa**ć **charakterystyczne punkty odpowiednio dla ka**ż**dego układu (np. dla układu inercyjnego pierwszego rz**ę**du – pulsacj**ę **trzydecybelow**ą**, przesuni**ę**cie fazowe dla pulsacji trzydecybelowej oraz wzmocnienie w stanie ustalonym);**
- **pomiary przeprowadza**ć **w zakresie dolnych cz**ę**stotliwo**ś**ci;**
- **przy pomiarze charakterystyk czasowych nale**ż**y oszacowa**ć **wska**ź**niki odpowiedzi skokowej (nie mierzy**ć **czasu ustalania** *T<sup>s</sup>*  **!!!).**
- **odpowiednie formuły słu**żą**ce identyfikacji parametrów poszczególnych układów mo**ż**na znale**źć **w poprzednich punktach owego rozdziału. Przykładowo dla układu inercyjnego pierwszego rz**ę**du z członem opó**ź**niaj**ą**cym mo**ż**na posłu**ż**y**ć **si**ę **formułami (1.5)-(1.7).**

## **1.5 Opracowanie wyników**

W sprawozdaniu z ćwiczenia należy:

- zamieścić wykresy charakterystyk Bodego oraz Nyquista badanych obiektów;
- przedstawić zidentyfikowane modele tych układów;
- przeprowadzić dyskusję wyników (porównanie różnych metod identyfikacji);
- wyznaczyć modele optymalne w sensie odpowiednich nieliniowych zadań najmniejszych kwadratów. W tym celu stosuje się MATLABową funkcję **fmins**, która rozwiązuje odpowiednie zadanie optymalizacji.

## **1.6 Oprogramowanie wspomagaj**ą**ce przetwarzanie danych pomiarowych**

MATLABowa funkcja **fmins** pozwala na optymalizację parametrów modeli (1.1)-(1.5) na podstawie zbioru dostępnych danych pomiarowych  $\{U_{out}(\omega_j), \Phi_m(\omega_j)\}_{j=1}^n$  oraz  $U_{in}$ , gdzie  $U_{out}(\omega_j)$  jest amplitudą wyjściowego sygnału harmonicznego,  $\Phi_m(\omega_j)$  jest przesunięciem fazy tego sygnału w stosunku do fazy wejściowego sygnału harmonicznego o amplitudzie *Uin* i pulsacji ω<sub>j</sub>, j=1,...,*n*. Rozwiązywane zadanie optymalizacji ma postać następującego problemu z kwadratową funkcją kosztów

$$
(T_i^*, T_0^*) = \underset{(T_i, T_0)}{\text{argmin}} \left\{ \sum_{j=1}^n \left[ \left[ \text{Re}\, H(\omega_j, k, T_0, T_i) - U_{out}(\omega_j) / U_{in} \cdot \cos \Phi_m(\omega_j) \right]^2 + \right] \right\}^{1/2} \tag{1.87}
$$

Funkcję **fmins** można wywołać z wiersza poleceń MATLABa w następujący sposób:

 $>>$  **x** = **fmins**( $'FunOpt'$ **,x0**)

gdzie FunOpt oznacza nazwę funkcji kryterialnej według której poszukiwany jest optymalny wektor parametrów **x**, zaś **x0** jest punktem startowym procedury optymalizacyjnej.

Do optymalizacji parametrów identyfikowanych modeli należy użyć następujących funkcji kryterialnych dla modelu:

- **funm1**  dla modelu inercyjnego pierwszego rzędu oraz dla układu całkującego w pętli sprzężenia jednostkowego opisanych odpowiednio transmitancjami  $(1.1)$  i  $(1.3)$ ;
- **funm1t** dla modelu pierwszego rzędu z opóźnieniem transportowym opisanego transmitancją (1.2)
- **funm2** dla modelu pierwszego rzędu z opóźnieniem transportowym opisanego transmitancją (1.4)
- **funmnf** dla modelu nieminimalnofazowego opisanego transmitancją (1.4)

Ponadto należy zdefiniować w MATLABie dane pomiarowe w postaci macierzy o następującej strukturze:

## **DATA\_M**=[**freq Uout Phase**]

gdzie **freq** oznacza kolumnę częstoliwości - [Hz], **Uout** jest kolumną zawierającą amplitudą sygnału wyjściowego - [V] (przy założeniu, że amplituda napięcia wejściowego wynosi 1V) oraz Phase reprezentuje kolumnę przesunięcia fazowego - [°]. Następnie należy zdefiniować zmienną **DATA\_M** jaką zmienną globalną poprzez polecenie:

## >> **global DATA\_M**

Dla celów graficznej wizualizacji stopienia dopasowania identyfikowanych modeli stworzono dodatkowe m-pliki:

- **gvidm1**  dla modelu inercyjnego pierwszego rzędu oraz dla układu całkującego w pętli sprzężenia jednostkowego opisanych odpowiednio transmitancjami (1.1) i (1.3);
- **gvidm1t** dla modelu pierwszego rzędu z opóźnieniem transportowym opisanego transmitancją (1.2)
- **gvidm2** dla modelu pierwszego rzędu z opóźnieniem transportowym opisanego transmitancją (1.4)
- **gvidmnf** dla modelu nieminimalnofazowego opisanego transmitancją (1.4)

Powyższe funkcje można wywołać z wiersza poleceń MATLABa w następujący sposób:

```
>> gvidm1 (x) 
\gg gvidm1t (x)\gg gvidm2 (x)
\gg gvidmnf (x)
```
gdzie **x** oznacza znaleziony optymalny wektor parametrów. Przykładowa charakterystyka Bodego, uzyskana za pomocą omawianych MATLABowych funkcji, przedstawiono na rys. 1.25.

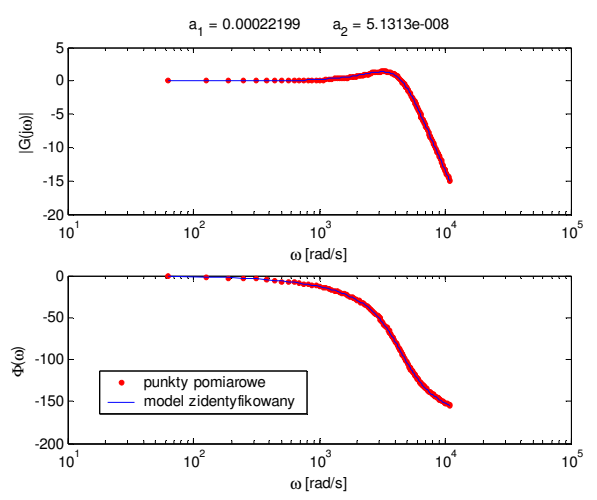

Rys. 1.24. Przykładowa charakterystyka częstotliwościowa modelu drugiego rzędu.